# How To Access Programs And Curriculum Sections

TRAINING MANUAL

The Purpose of this training is to learn how to access the Curriculum Sections, Resource and Speaker's Bureau pages on MEGA Mentor's website.

### **Access to Curriculum Sections**

- □ Go to <a href="http://megamentors.org/">http://megamentors.org/</a>
- Scroll down towards the bottom
- Click on Curriculum Database
- Access High School, Middle School and Elementary school by grade

Click on this link for direct access

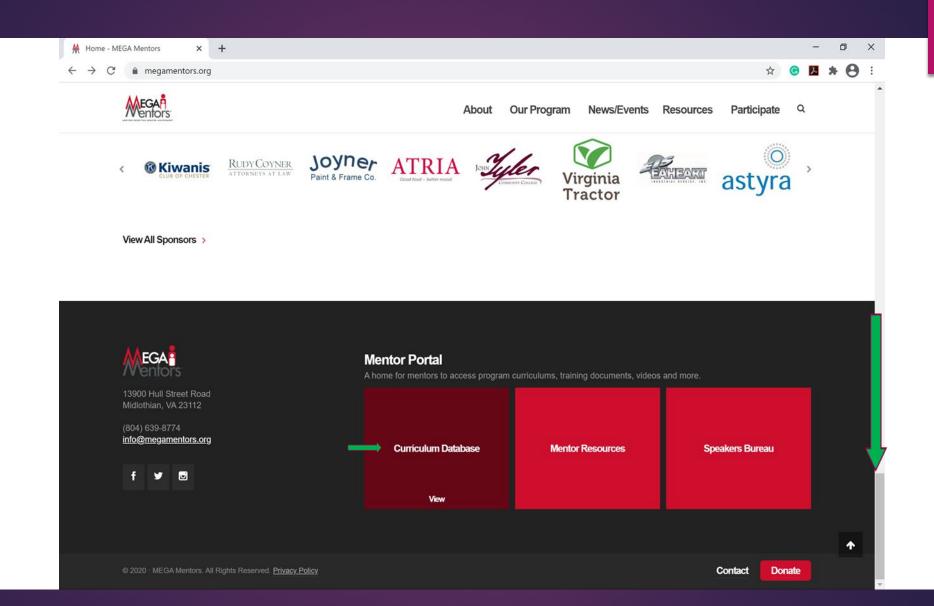

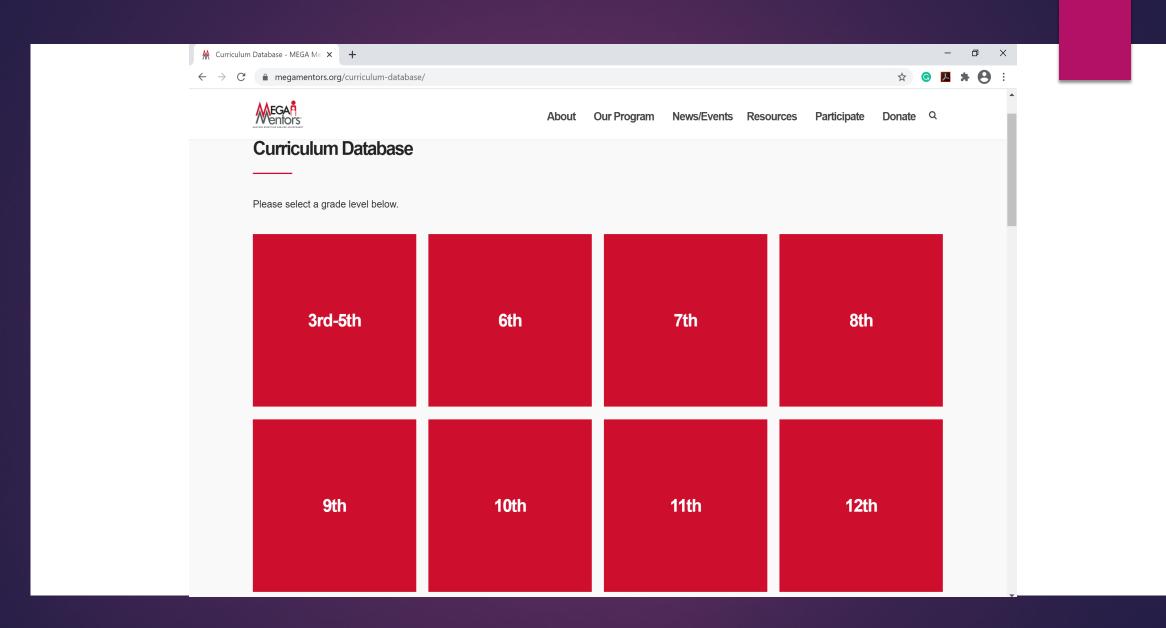

## Access to Resource page

- Go to <a href="http://megamentors.org/">http://megamentors.org/</a>
- In the top drop down menu under Resources click on Mentor Resources

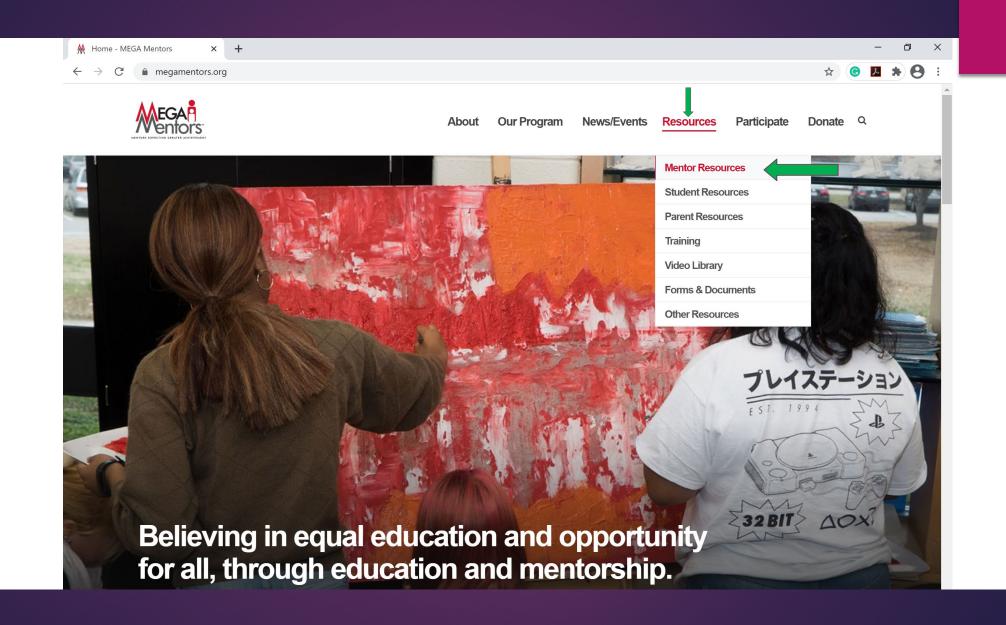

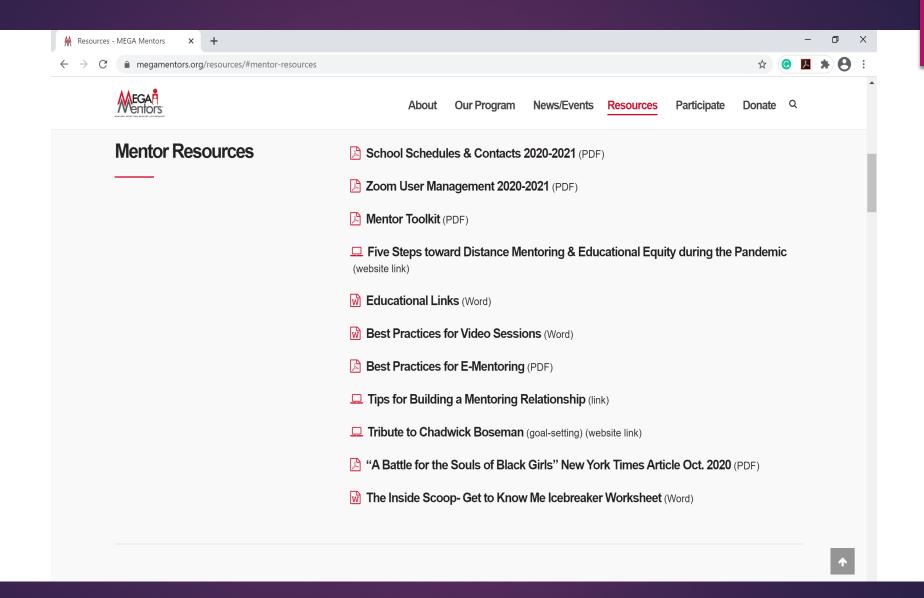

## Access to Speaker's Bureau page

- Go to Go to <a href="http://megamentors.org/">http://megamentors.org/</a>
- Scroll down towards the bottom
- Click on Speakers' Bureau
- If you are a classroom mentor and would like to request a speaker for one of your sessions, AT LEAST TWO WEEKS PRIOR, please send an email to the Speakers' Bureau Program manager at: <a href="mailto:speakers@megamentors.org">speakers@megamentors.org</a>.

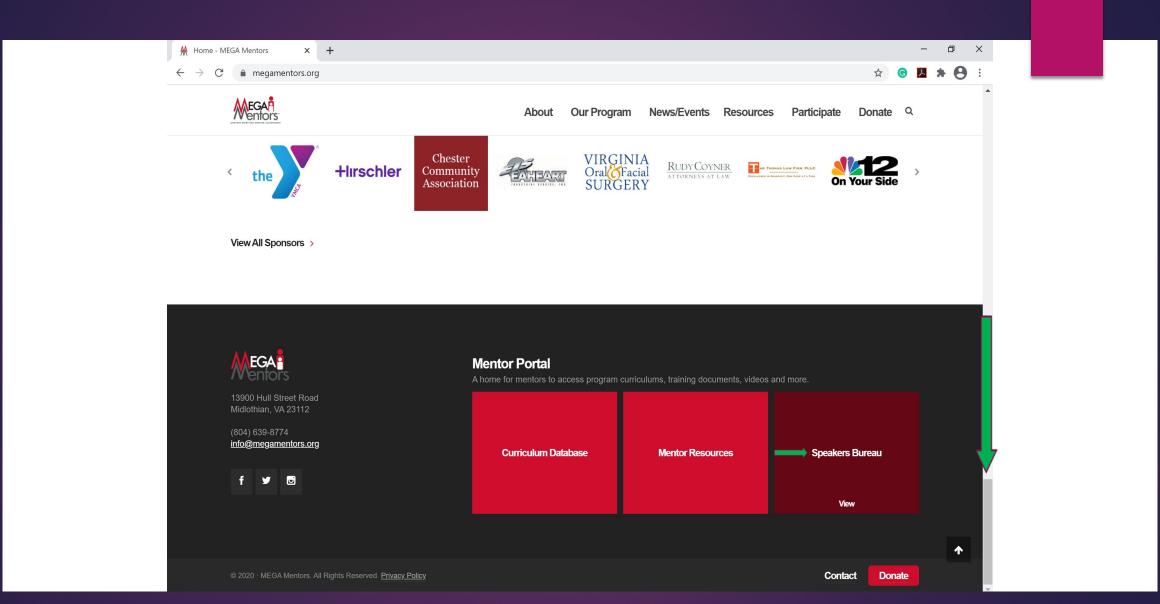

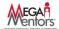

Donate Q Our Program News/Events Resources Participate

#### **Speakers Bureau**

MEGA has accumulated a list of volunteers who are excited to share their stories with our students. As part of our MEGA curriculum program, classroom mentors are encouraged to invite speakers from various walks of life to their mentoring sessions and discuss their life experiences and careers with the students. The goal is to show students that regardless of their upbringing or environmental circumstances, success is possible through hard work, dedication and applying the MEGA core values of: Respect, Responsibility, Effort and Achievement.

If you'd like to share your knowledge and life experience with our students, we'd love to have you on our team! Please fill out the "Become a Speaker" application so we can add you to our pool.

Become a Speaker

#### **Existing Program Members**

If you are a classroom mentor and would like to request a speaker for one of your sessions, please submit an application AT LEAST TWO WEEKS PRIOR to your session. If you have any questions, please contact the Speakers' Bureau program manager at: <a href="mailto:speakers@megamentors.org">speakers@megamentors.org</a>.

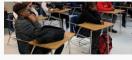

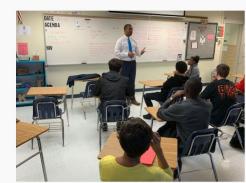

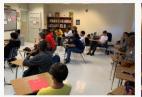

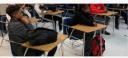

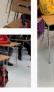

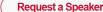

Click this link below to submit acknowledgement form

## Programs and Curriculum Access Training <u>Acknowledgement</u>